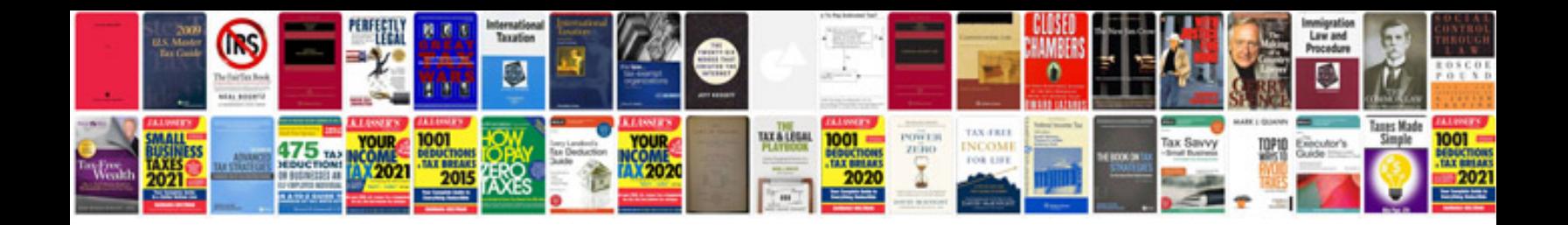

Nano sim template

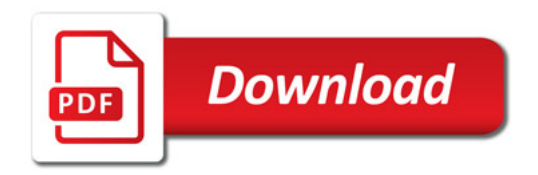

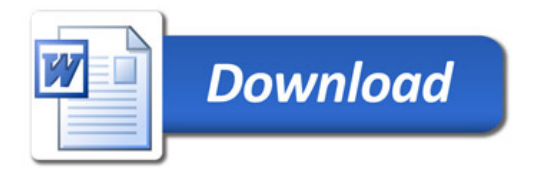